Bitget是一家全球领先的数字货币交易平台,提供多种数字货币交易服务,包括比 特币、以太坊、莱特币等。在这个数字货币交易平台上,买入后卖出是每个交易者 都需要掌握的基本技能。本文将介绍如何在Bitget上高效买入后卖出。

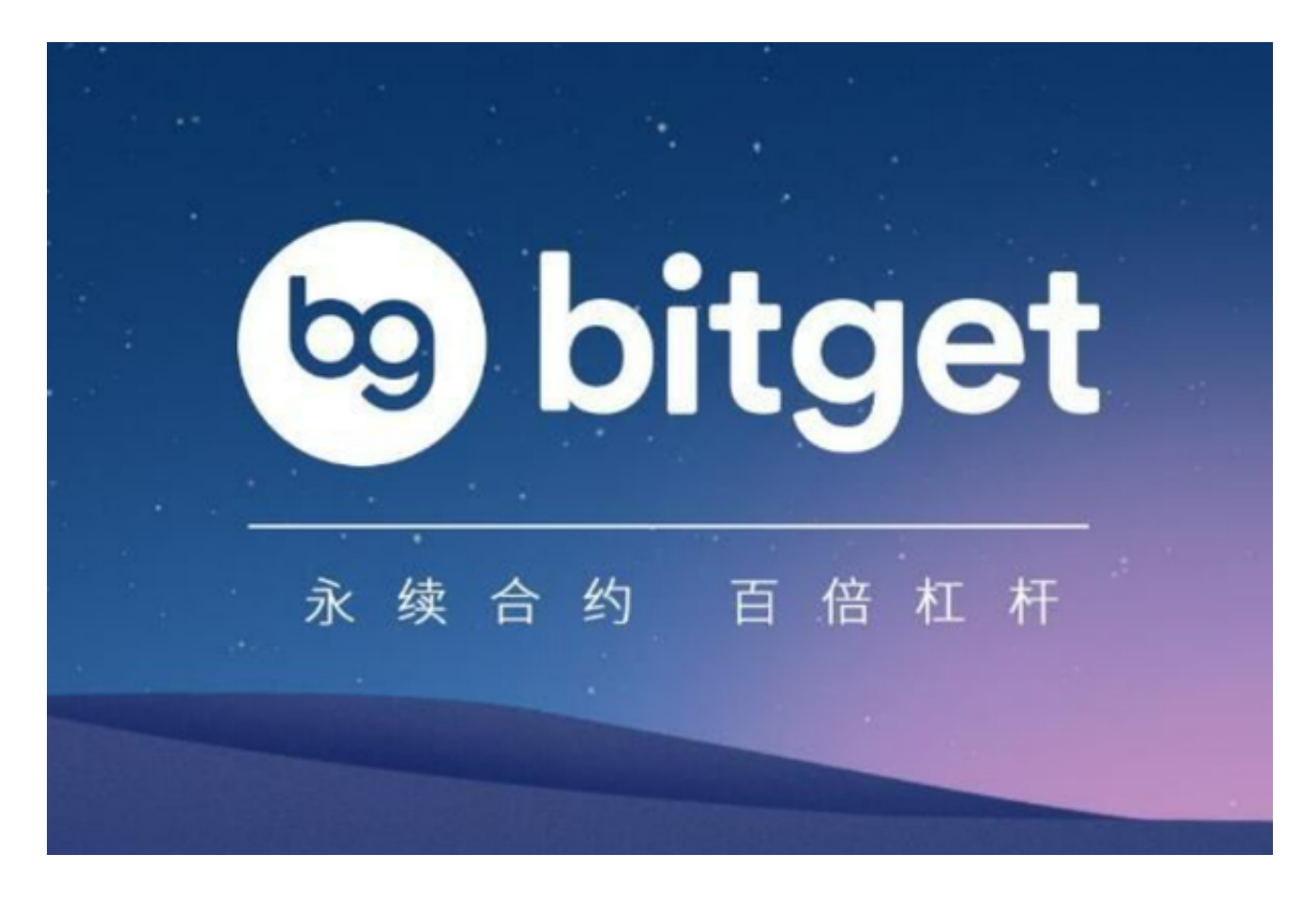

了解市场趋势

 在买入后卖出之前,首先要了解市场趋势。市场趋势是指市场价格的总体方向。 在Bitget上,可以通过查看数字货币的历史价格走势图来了解市场趋势。同时,也 可以关注数字货币的新闻和公告,以及其他交易者的交易策略,来了解市场趋势。

二、设置止盈和止损

 在买入后卖出的过程中,设置止盈和止损非常重要。止盈是指在数字货币价格达 到一定水平时,自动卖出数字货币以获得利润。止损是指在数字货币价格下跌到一 定水平时,自动卖出数字货币以避免亏损。在Bitget上,可以通过设置止盈和止损 来规避风险,保护自己的投资。

三、选择合适的交易

## **智行理财网** Bitget买入后怎么卖出,本文告诉你如何高效买入后卖出

 策略在Bitget上,有多种交易策略可供选择。例如,可以选择限价交易,即在设定 的价格范围内进行交易。也可以选择市价交易,即以当前市场价格进行交易。此外 , 还可以选择杠杆交易, 以小额资金进行大额交易。选择合适的交易策略可以帮助 交易者更好地掌握市场趋势,提高交易效率。

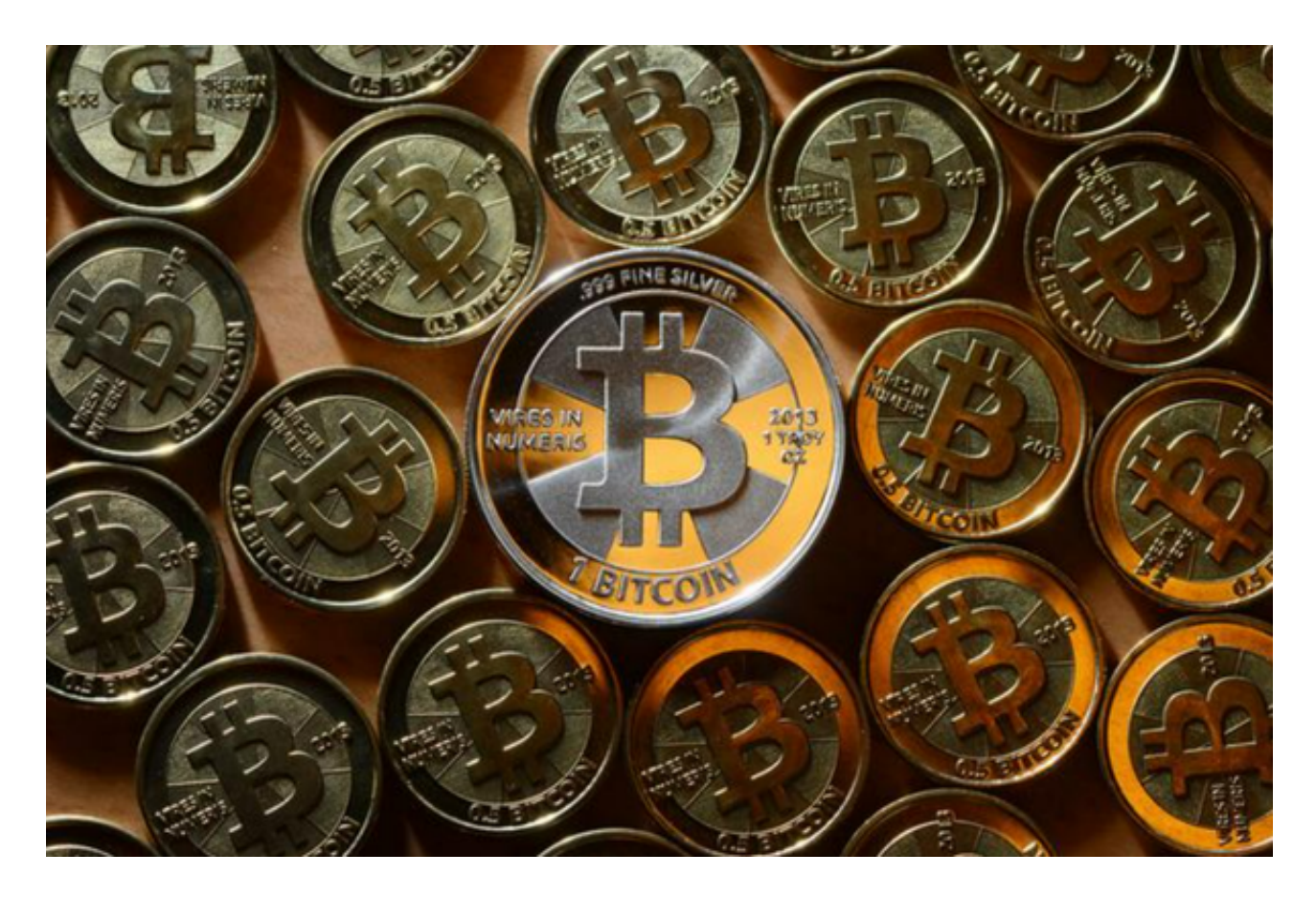

四、掌握交易技巧

 在Bitget上,买入后卖出需要掌握一些交易技巧。例如,可以通过分析数字货币的 技术指标来预测价格走势。同时,也可以关注数字货币的基本面,了解数字货币的 发展前景和市场需求。此外,还可以关注数字货币的交易量和流动性,以及其他交 易者的交易行为,来制定更好的交易策略。

Bitget卖出操作流程

1.登录Bitget账户,进入交易页面。

在交易页面中,选择您要卖出的数字货币种类,点击"卖出"按钮。

2.在卖出页面中,输入您要卖出的数字货币数量,选择交易对,设置卖出价格,点

击"卖出"按钮。

3.确认卖出信息无误后,输入交易密码,点击"确认卖出"按钮。

4.等待交易完成,您的数字货币将会出售成功。

 总之,在Bitget上买入后卖出需要掌握市场趋势、设置止盈止损、选择合适的交易 策略和掌握交易技巧。只有掌握了这些技能,才能在数字货币交易市场上获得更好 的收益。